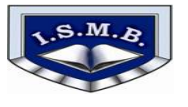

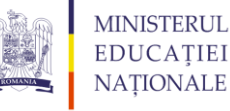

## **SIMULAREA EXAMENULUI DE BACALAUREAT 2013 LA NIVELUL MUNICIPIULUI BUCUREŞTI**

# **22 APRILIE 2013**

#### **Proba E. d) Informatică**

## **Limbajul C/C++**

# *Filiera teoretică, profilul real, specializările: matematică-informatică*

*matematică-informatică intensiv informatică Filiera vocaţională, profilul militar, specializarea matematică-informatică*

- **Toate subiectele sunt obligatorii. Se acordă 10 puncte din oficiu.**
- **Timpul efectiv de lucru este de 3 ore.**
- **În rezolvările cerute, identificatorii utilizaţi trebuie să respecte precizările din**  enunt (bold), iar în lipsa unor precizări explicite, notațiile trebuie să corespundă **cu semnificaţiile asociate acestora (eventual în formă prescurtată).**
- **În programele cerute, datele de intrare se consideră corecte, validarea acestora nefiind necesară.**

**SUBIECTUL I (30 de puncte)**

**Pentru itemul 1, scrieţi pe foaia de examen litera corespunzătoare răspunsului corect.**

- **1.** Indicaţi expresia care are valoarea **1** dacă şi numai dacă valorile variabilelor întregi **a** şi **b** sunt nenule şi consecutive. **(4p.)**
- **a. a\*b<0 || (a==b+1 && a==b-1) b. a\*b>0 && (a==b+1 || a==b-1) c. a>0 && b>0 && a-b==1 d. a\*b>0 || (a==b+1 && a==b-1) 2. Se consideră algoritmul alăturat descris în pseudocod:** S-a notat cu x% restul împărțirii numărului întreg x la numărul întreg nenul **y. citeşte a,b**  (numere naturale nenule, a<b) **nr0 ┌pentru ia,b-1 execută │ ┌pentru ji+1,b execută │ │ ni │ │ mj │ │ ┌cât timp m≠0 execută │ │ │ rn%m │ │ │ nm │ │ │ mr │ │ └■ │ │ ┌dacă n=1 atunci │ │ │ nrnr+1 │ │ └■ │ └■ └■ scrie nr a)** Ce valoare va fi afişată dacă se citesc valorile **9** şi **12**? **(6p.) b)** Dacă pentru a se citește valoarea 30, scrieţi o valoare care poate fi citită pentru **b** astfel încât rezultatul afişat să fie **10**. **(4p.) c)** Scrieţi în pseudocod un algoritm, echivalent cu cel dat, în care să se înlocuiască structura **pentru ji+1,b execută...** cu o structură repetitivă de alt tip. **(6p.) d)** Scrieţi programul C/C++ corespunzător algoritmului dat. **(10p.)**

Limbajul C/C++

*Filiera teoretică, profilul real, specializările: matematică-informatică, matematică-informatică intensiv informatică Filiera vocaţională, profilul militar, specializarea matematică-informatică*

#### **Pentru itemii 1 şi 2, scrieţi pe foaia de examen litera corespunzătoare răspunsului corect.**

**1.** Se consideră arborele cu rădăcină, având **8** noduri, numerotate de la **1** la **8**, dat prin următorul vector "de taţi": **(6, 6, 2, 3, 4, 0, 3, 3)**. Ştiind că rădăcina se află pe nivelul 0, stabiliţi care este numărul de noduri aflate pe nivelul 2 al arborelui: **(4p.) a. 3 b. 1 c. 2 d. 4 2.** Se consideră tipul de date **punct**, capabil să memoreze abscisa şi ordonata unui punct din planul **xOy** şi tipul de date **segment**, capabil să memoreze două puncte distincte reprezentând extremităţile unui segment din plan. Care dintre următoarele expresii are valoare **1** dacă şi numai dacă variabila **s** de tipul **segment** memorează un segment vertical (aflat pe axa Oy sau paralel cu axa Oy)? **(4p.) struct punct { float x,y; }; struct segment { punct A,B; }; segment s; a. s.A==s.B b. s.x==s.y c. A.x==B.x d. s.A.x==s.B.x**

### **Scrieţi pe foaia de examen răspunsul pentru fiecare dintre cerinţele următoare.**

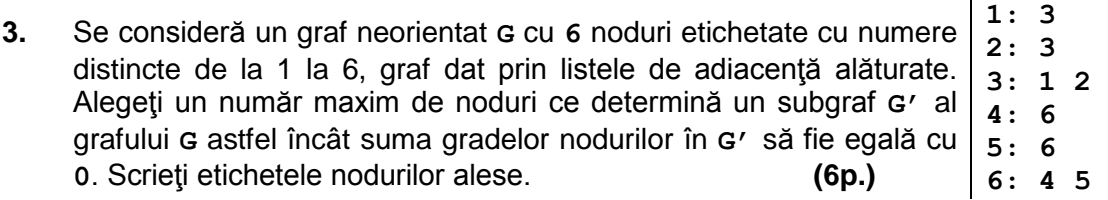

# **4.** Se consideră două şiruri de caractere **s** şi **t** declarate prin:

**char s[31],t[31];**

Variabila **s** memorează numele unui elev, variabila **t** memorează numele altui elev. Ştiind că ambele nume sunt formate doar din litere mari ale alfabetului englez şi sunt nume distincte, scrieţi **doar** instrucţiunea sau instrucţiunile care afişează pe ecran numele aceluia dintre cei doi elevi care trebuie scris în catalog înaintea celuilalt (în catalog numele elevilor se scriu în ordine lexicografică). **(6p.)**

**5.** Să se construiască o matrice cu n linii și n coloane care contine pe prima coloană, de sus în jos, toate numerele naturale de la **1** la **n**, în ordine crescătoare, pe coloana a doua, de sus în jos, toate numerele naturale de la **n** la **1**, în ordine descrescătoare, pe a treia coloană, de sus în jos, toate numerele naturale de la **1** la **n**, în ordine crescătoare, pe a patra coloană, de sus în jos, toate numerele naturale de la **n** la **1**, în ordine descrescătoare şi aşa mai departe până la coloana **n**. Scrieţi programul **C/C++** care citeşte de la tastatură o valoare naturală **n** (**3<n<25**), construieşte în memorie matricea conform cerinţei şi o afişează pe ecran, câte o linie a matricei pe câte o linie a ecranului, elementele fiecărei linii fiind separate prin câte un spaţiu (ca în exemplu).

De exemplu, dacă se citeşte de la tastatură **n=5**, se va construi şi se va afişa matricea:

- **1 5 1 5 1**
- **2 4 2 4 2**
- **3 3 3 3 3**
- **4 2 4 2 4**
- **5 1 5 1 5 (10p.)**

### **Pentru itemul 1, scrieţi pe foaia de examen litera corespunzătoare răspunsului corect.**

- **1.** Utilizând metoda backtracking se generează, în ordinea crescătoare a valorii, toate numerele formate din exact **n** cifre distincte şi de aceeaşi paritate (n număr natural, 2≤n≤9). Astfel, pentru **n** egal cu **2** se obţin, în ordine, numerele: **13, 15, 17, 19, 20, 24, ...** . Folosind aceeaşi metodă, se generează numerele formate din patru cifre distincte, cifrele unui număr având aceeaşi paritate. Care va fi al patrulea număr generat? **(4p.)**
	- **a. 1375 b. 1573 c. 1379 d. 2046**

### **Scrieţi pe foaia de examen răspunsul pentru fiecare dintre cerinţele următoare.**

- **2.** Funcţia f are definiţia alăturată. a) Scrieti valoarea care se obtine în urma apelului **f(32)**. **(3p.)** b) Scrieţi cea mai mare valoare de **4** cifre pe care o poate avea o variabilă **n** de tip **int** astfel încât pentru apelul **f(n)** să se obţină valoarea **0**.**(3p.) int f(int x) { if(x==0) return 0; else if(x%2==0)return f(x/10); else return f(x/10)\*100+x%10\*11; }**
- **3.** Scrieţi definiţia completă a subprogramului **numar**, cu trei parametri, care primeşte prin intermediul parametrilor **a** şi **b** două numere naturale, **a** fiind format din cel mult **9** cifre, iar **b** fiind un număr natural strict mai mic decât **10**. Subprogramul furnizează prin al treilea parametru **c**, valoarea obţinută prin eliminarea tuturor cifrelor lui **a** mai mici strict decat **b**. Dacă se elimină toate cifrele lui **a**, atunci prin **c** se furnizeaza valoarea **0**.

**Exemplu:** pentru **a=76332159** şi **b=5**, valoarea furnizată prin **c** va fi **7659 (10p.)**

**4.** Fişierul text **bac.in** conţine pe prima linie un număr natural nenul **n** (**2≤n≤100000**) şi pe următoarea linie **n** numere reale pozitive mai mici strict decât **100,**separate prin câte un spațiu.

a) Scrieţi un program **C/C++** care, utilizând un algoritm eficient din punct de vedere al timpului de executare și al spațiului de memorie utilizat, determină și afișează pe ecran în ordine strict crescătoare, pe aceeași linie, separate prin câte un spaţiu, toate numerele naturale care sunt parte întreagă a unuia sau a mai multor numere din fişierul **bac.in**. Un număr întreg **k** este partea întreagă a unui număr real pozitiv **x** dacă **k≤x<k+1**.

Exemplu: dacă fişierul **bac.in** are conţinutul:

**7**

**43.5 5.23 90.2 16 20.33 16.7 5.95** atunci se afişează **5 16 20 43 90 (6p.)** b) Descrieţi în limbaj natural metoda utilizată şi explicaţi în ce constă eficienţa ei. **(4p.)**